# **De quelques principes de statistique appliqués à la numération bactérienne**

Autor(en): **Novel, Emile**

Objekttyp: **Article**

Zeitschrift: **Mitteilungen aus dem Gebiete der Lebensmitteluntersuchung und Hygiene = Travaux de chimie alimentaire et d'hygiène**

Band (Jahr): **59 (1968)**

Heft 3

PDF erstellt am: **24.05.2024**

Persistenter Link: <https://doi.org/10.5169/seals-982172>

#### **Nutzungsbedingungen**

Die ETH-Bibliothek ist Anbieterin der digitalisierten Zeitschriften. Sie besitzt keine Urheberrechte an den Inhalten der Zeitschriften. Die Rechte liegen in der Regel bei den Herausgebern. Die auf der Plattform e-periodica veröffentlichten Dokumente stehen für nicht-kommerzielle Zwecke in Lehre und Forschung sowie für die private Nutzung frei zur Verfügung. Einzelne Dateien oder Ausdrucke aus diesem Angebot können zusammen mit diesen Nutzungsbedingungen und den korrekten Herkunftsbezeichnungen weitergegeben werden.

Das Veröffentlichen von Bildern in Print- und Online-Publikationen ist nur mit vorheriger Genehmigung der Rechteinhaber erlaubt. Die systematische Speicherung von Teilen des elektronischen Angebots auf anderen Servern bedarf ebenfalls des schriftlichen Einverständnisses der Rechteinhaber.

#### **Haftungsausschluss**

Alle Angaben erfolgen ohne Gewähr für Vollständigkeit oder Richtigkeit. Es wird keine Haftung übernommen für Schäden durch die Verwendung von Informationen aus diesem Online-Angebot oder durch das Fehlen von Informationen. Dies gilt auch für Inhalte Dritter, die über dieses Angebot zugänglich sind.

Ein Dienst der ETH-Bibliothek ETH Zürich, Rämistrasse 101, 8092 Zürich, Schweiz, www.library.ethz.ch

## **http://www.e-periodica.ch**

- 28. Wilson J. B.: J. Ass. Offic. Agr. Chemists, 38, 559 (1955).
- 29. Wilson ]. B.: ibid., 40, <sup>62</sup> (1957).
- 30. Wilson J. B.: ibid., 43, 583 (1960).
- 31. Giordano M. T. <sup>e</sup> Pennati V.: Riv. Vit. Enol. Conegliano, 18, 357 (1965).
- 32. Methods of Analysis A. O. A. C., 1960, pag. 386.
- 33. Abbot Laboratoires Ltd., «Sucaryl Sweetener in Soft Drinks: Technical information».
- 34. Davies A.M.C.: J. Ass. Publ. Analysts, 4, <sup>11</sup> (1966) (da Anal. Abstracts 14, 4300; 1967).
- 35. Rees D. I.: Analyst, 90, 568 (1965).
- 36. Mitchell L. C.: J. Ass. Offic. Agr. Chemists, 38, 943 (1955).
- 37. Ichibagase H. e Kojima S.: J. Pharm. Soc. Japan, 82, 1616 (1962) (C. A. 58, 8357 g; 1963).
- 38. Salo T., Airo E. <sup>e</sup> Salminen K.: Z. Lebensm. Untersuch. Forsch., 125, 20 (1964).
- 39. Lee S. C.: Chemistry, Tajpei, 117; 1966 (da Anal. Abstracts, 14, 7864; 1967).
- 40. Coppini D. <sup>e</sup> Albasini A.: Mikrochimica Acta (Wien), (1968, 160—166).

## De quelques principes de statistique appliqués à la numération bactérienne

#### Par Emile Novel

(Service d'hydrobiologie et de microbiologie des denrées alimentaires) Institut d'hygiène Genève

Toute statistique de numération bactérienne, qu'il s'agisse de dénombrement direct ou de dénombrement après culture, comporte, comme toute autre statistique de numération

- A) un dénombrement;
- B) la mesure des résultats;
- C) la valeur des résultats obtenus;

#### A. Dénombrement

Le dénombrement statistique comporte trois conditions essentielles:

- 1. Les objets à compter doivent être concrêts;
- 2. l'unité doit être définie;
- 3. la masse doit être limitée dans le temps et dans l'espace.

## 1. Nature concrète des objets <sup>à</sup> compter

Pour être comptés les phénomènes faisant l'objet de statistique doivent être réels: microbes vus au microscope, colonies bactériennes. Nous ne pouvons pas envisager, statistiquement, les qualités des micro-organismes, telles que la lence, la pathogénéïté, la toxicité, qualités qui sont difficilement mesurables ou évaluables.

## 2. Définition de l'unité

L'unité sera, dans notre cas particulier, soit le microbe lui-même dans le cas du dénombrement direct au microscope, soit la colonie microbienne dans le cas de numération après culture. Quelquefois il sera même nécessaire de spécifier la nature du germe: bacille fluorescens, colonie d'Eberth.

#### 3. Limitation de la masse

Pour qu'un dénombrement soit exact, il faut nécessairement mentionner l'unité de la masse (champ microscopique, plaque) ainsi que la surface (ou volume) sur laquelle on travaille. Il convient de limiter dans le temps (durée de l'incubation, nombre de champs ou plaques comptés) les diverses opérations du dénombrement.

Nous trouverons, par exemple, x microbes dans un champ microscopique ou y colonies par boîte de Petri. Le champ microscopique est de z cm<sup>2</sup>. Le Petri comporte 9 ou 12 ou 16 cm de diamètre; en conséquence, s cm<sup>2</sup>. Les plaques ont été dénombrées après <sup>5</sup> ou 10 ou 15 jours d'incubation.

#### B. Mesures des résultats du dénombrement

Il faut considérer:

- a) les masses analogues;
- b) les nombres absolus;
- c) les nombres relatifs;
- d) les séries;
- e) la moyenne;
- f) la médiane;
- g) le mode;
- h) la variation moyenne;
- i) l'erreur probable;
- j) l'erreur probable moyenne;
- k) l'écart-étalon ou écart type;
- le coefficient de variation.

#### a) les masses analogues

En statistique on mesure les résultats des dénombrements en rapprochant les masses analogues. On nomme masses analogues celles qui, regardées comme des touts, entrent dans le même concept que la masse qui a fait l'objet du dénombrement qu'il s'agit d'évaluer.

Par exemple: nombre de germes que contient un échantillon d'eau du lac de Genève, puisé en surface, dans le port.

La masse «lac de Genève» est un lac suisse; c'est également un lac d'Europe; c'est aussi un lac du globe. Le nombre de germes d'un quelconque des lacs de Suisse, d'un quelconque des lacs d'Europe ou du monde peut être comparé (dans des conditions strictement superposables, bien entendu) à celui du lac de Genève.

## b) les nombres absolus

La comparaison peut s'établir directement en nombres absolus, c'est <sup>à</sup> dire au moyen des résultats bruts recueillis par les observateurs. On ne les emploie que très rarement en statistique microbiologique. En effet, que signifie 140 germes par Petri ou <sup>75</sup> bactéries par champ microscopique? Il est donc indiqué de réduire les nombres absolus en nombres relatifs.

#### c) les nombres relatifs

Les masses sont réduites à des grandeurs comparables. Lorsqu'il s'agit

1. de déterminer, par exemple, la densité des unités comptées dans un volume donné, chaque masse est rapportée <sup>à</sup> une même étendue dans le temps et dans l'espace:

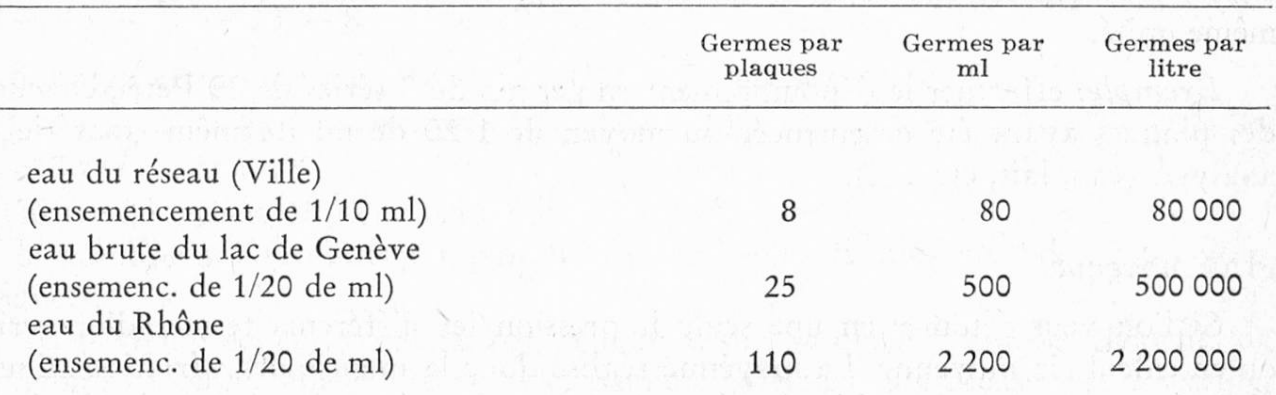

2. d'apprécier, réciproquement, les rapports des unités comptées. On choisit arbitrairement une unité. Chaque masse est considérée comme possédant un nombre fixe de ces unités, habituellement 100. Il ne reste plus ensuite qu'à établir le rapport entre ce nombre fixe et la proportion variable d'autres sortes d'unités dénombrées dans la même masse. Ces rapports sont les nombres relatifs ou coefficients.

Dans l'exemple ci-dessous nous voyons que pour <sup>100</sup> colonies qui sont visibles, après <sup>10</sup> jours de culture, en bouillon de viande — agar, il n'y <sup>a</sup> que <sup>30</sup> colonies en milieu bouillon de viande  $+$  peptone  $+$  agar et l'on n'en décèle que <sup>13</sup> en bouillon de viande — gélatine.

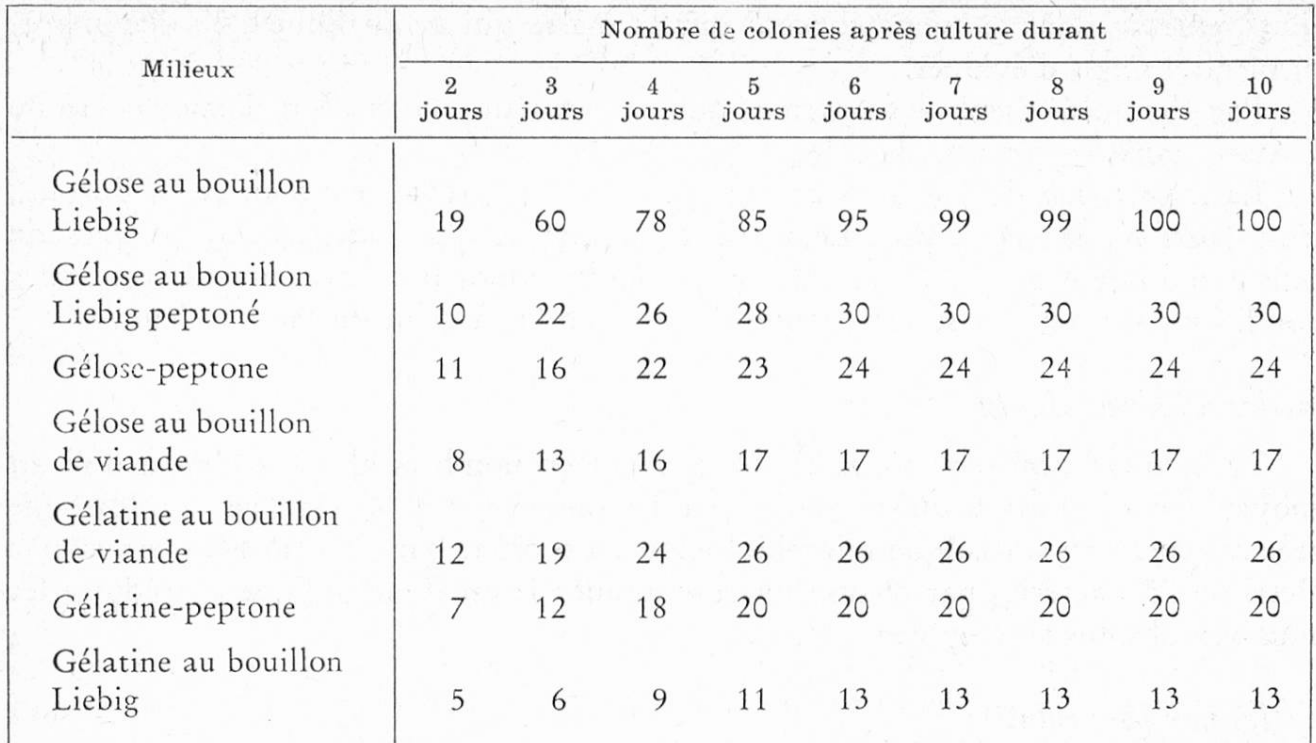

(D'après Gage et Phelps)

## d) les séries

Lorsqu'on désire comparer les masses entre elles, on les groupe en séries. La série statistique est une suite de masses analogues dénombrées par rapport <sup>à</sup> une même unité.

Exemple: effectuer le dénombrement en germes du <sup>5</sup> séries de 20 Petri, chacune des plaques ayant été ensemencée au moyen de 1/20 de ml du même matériel <sup>à</sup> analyser (eau, lait, etc..

## e) la moyenne

Si l'on veut résumer en une seule impression les différents termes d'un série, on en calcule la moyenne. La moyenne réalise donc la mesure des variations d'une série. La moyenne arithmétique, selon Gauss est «la mesure la plus probable de la quantité mesurée, celle qui se rapproche le plus de la vérité». Elle est égale <sup>à</sup> la somme des termes de la série, divisée par le nombre de ces termes.

Mais, en statistique, il ne faut pas oublier que la moyenne est quelque chose de plus qu'une simple opération arithmétique. La moyenne proprement dite, en effet, est une moyenne statistique concrète qui tient compte de la valeur et non seulement de la grandeur abstraite des nombres additionnés. Elle caractérise, en définitive, un ensemble de valeurs différentes.

Exemple: teneur mensuelle en germes (par ml) de l'eau du réseau de la ville de Genève (eau du lac, après chloration) pour l'année 1967.

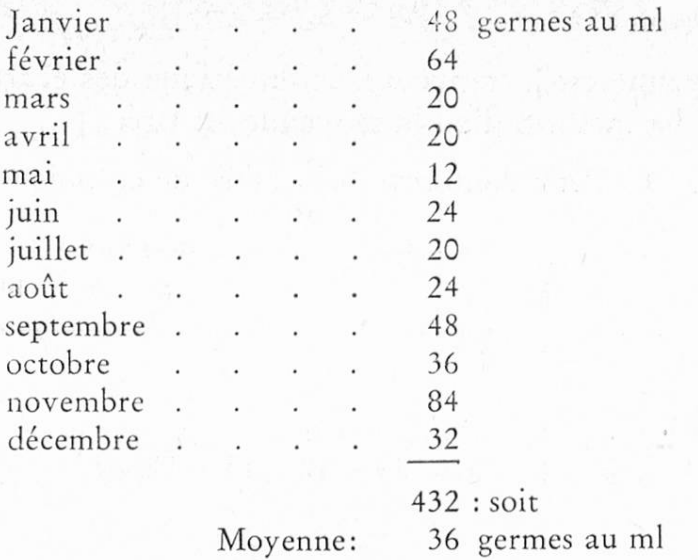

La teneur mensuelle moyenne de l'eau du réseau de la Ville de Genève <sup>a</sup> été, pour l'année 1967, de <sup>36</sup> germes au ml.

## f) La médiane

La médiane est la valeur qui se trouve au milieu de la série constituée par toutes les mesures ordonnées en rang de grandeur.

Exemple: Une série de 21 plaques de Petri donne le nombre de colonies suivant pour chacune des plaques:

 $16 - 18 - 8 - 9 - 7 - 8 - 17 - 15 - 10 - 6 - 10 - 19 - 9 - 11 10 - 15 - 10 - 13 - 8 - 7 - 20.$ 

Ordonnons cette série par ordre de grandeur; nous obtenons:  $6 - 7 - 7 - 8 - 8 - 8 - 9 - 9 - 10 - 10 - 10 - 10 - 11 - 13 - 15 - 15 - 16$  $-17-18-19-20$ 

le chiffre du milieu, 10, serait la médiane de cette série.

Si le nombre des résultats est pair, le médiane sera la moyenne des <sup>2</sup> nombres médians.

La médiane dépend donc de l'ordre dans lequel se placent tous les éléments de l'ensemble. Comme elle divise en deux parties également nombreuses cet ensemble, elle donne <sup>à</sup> l'examen comparatif de plusieurs ensembles une précision suffisante.

La médiane, en revanche, ne dépend pas, comme la moyenne, de la valeur surée, de la valeur quantitative des éléments; elle demeure, en conséquence, invariable lorsque la grandeur des éléments se modifie, cela pour autant que la répartition en deux groupes également nombreux, limitant centralement la diane, subsiste.

#### g) Le mode

Le mode est le résultat qui, dans la série, s'est répété le plus souvent. Dans l'exemple précédent le mode est 10.

## h) La variation moyenne

La variation moyenne est la moyenne arithmétique des écarts trouvés entre la moyenne et chacune des mesures d'où la moyenne est tirée.

Exemple: Une série de <sup>10</sup> Petri comporte le nombre de colonies suivant:

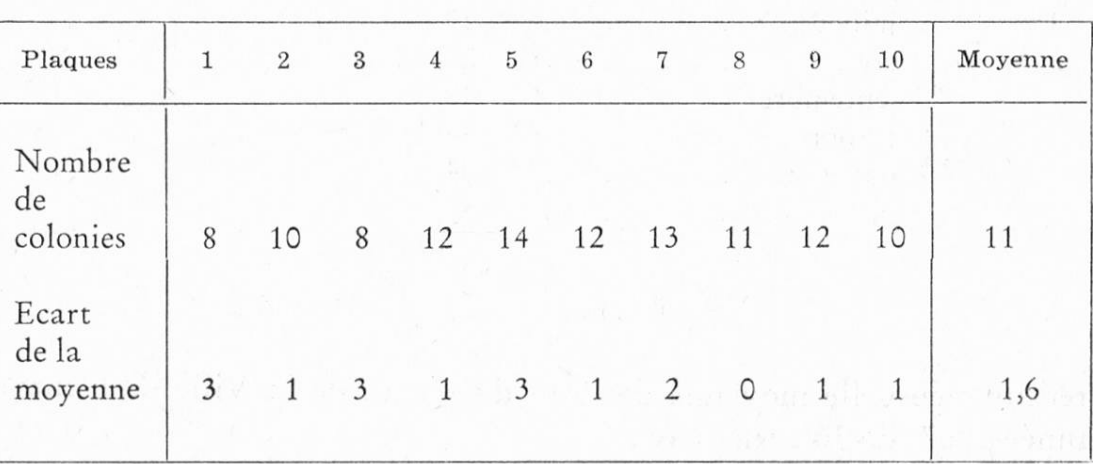

La moyenne du nombre des colonies par plaque est 11. Pour la plaque No 1, le nombre des colonies est 8. L'écart de la moyenne est donc de 3; pour la plaque No <sup>2</sup> (10 colonies), l'écart est de 1; et ainsi de suite. Il suffit ensuite de calculer la somme des écarts de la moyenne, soit <sup>16</sup> dans les cas particulier, et de diviser cette somme par le nombre des observations, soit 10, pour obtenir la valeur de la variation moyenne. Cette dernière est de 1,6 dans notre exemple.

Il faut donc prendre 1.) la moyenne comme point de départ puis 2.) mesurer les écarts entre toutes les grandeurs des éléments constituant l'ensemble de cette moyenne. Or, la somme des écarts en plus est égale <sup>à</sup> la somme des écarts en moins. La somme des écarts, positifs aussi bien que négatifs, prise en valeur absolue, sera caractéristique de l'ensemble des écarts. En prenant la moyenne des écarts, on évite l'influence de leur nombre. En conséquence, elle peut être utilisée comme terme de comparaison pour déterminer l'égalité ou l'inégalité relative des éléments de sieurs ensembles. La variation moyenne, que divers auteurs nomment également erreur moyenne, écart-moyen ou encore écart probable, peut donc servir <sup>à</sup> la mesure de la variabilité. C'est en définitive une moyenne dont la valeur mesure la grandeur générale des éléments d'une série.

## i) L'erreur probable

L'erreur probable est <sup>à</sup> la variation moyenne ce que le médian est <sup>à</sup> la moyenne arithmétique. C'est l'écart qui occupe le milieu de la série des écarts quand on <sup>a</sup> rangé ceux-ci par ordre de grandeur.

Exemple: Reprenons la série de <sup>10</sup> plaques mentionnée ci-dessus et rangeons les écarts par ordre de grandeur:

 $0-1-1-1-1$   $1-2-3-3-3$ L'erreur probable est 1.

## j) L'erreur probable moyenne

Il suffit pour obtenir l'erreur probable moyenne de diviser l'erreur probable d'une observation par la racine carrée du nombre des mesures faites selon la mule générale suivante:

$$
Error probable \, moyenne = \frac{Error \, probable}{\sqrt{n}}
$$

## k) L'écart-étalon

L'écart-étalon, ou écart-type ou encore déviation-standard, est égal <sup>à</sup> la racine carrée de la somme des carrés des écarts divisés par le nombré des observations:

$$
\sqrt{\frac{\varSigma\, \mathrm{d}^2}{n}}\,=\,\sigma
$$

ou d = l'écart entre chacune des mesures et n = le nombre des observations.

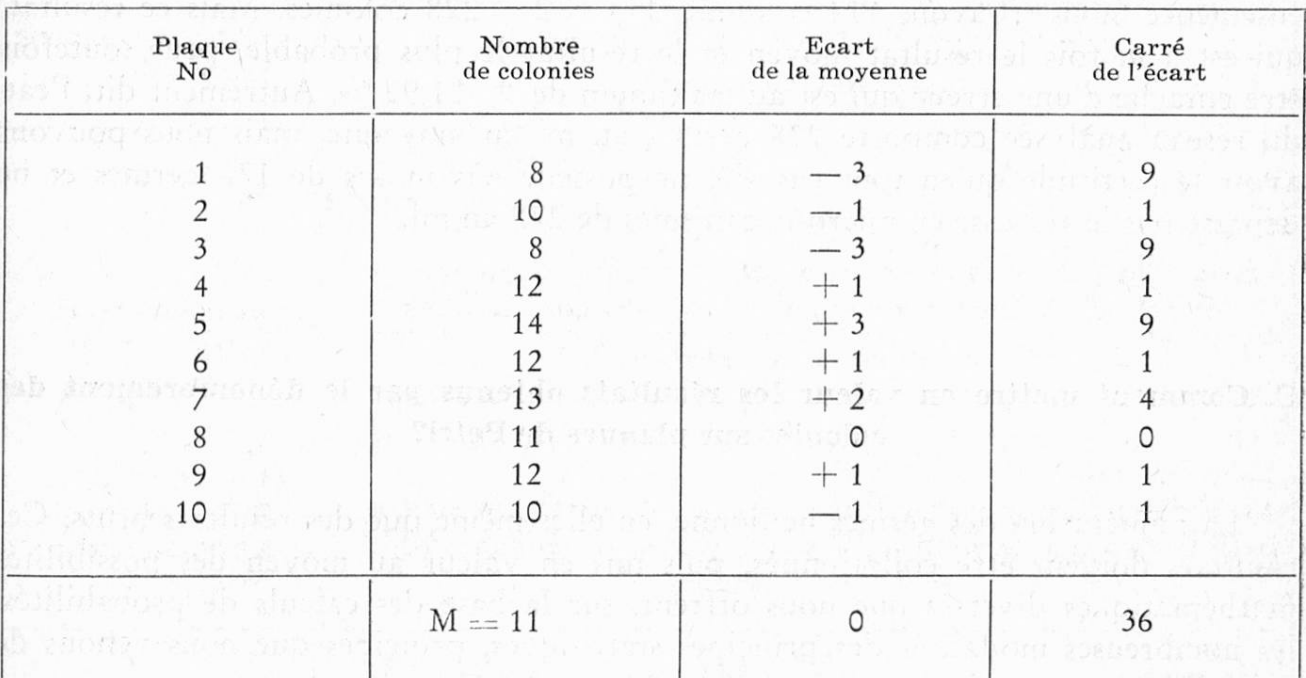

En utilisant toujours le même exemple que précédemment, nous obtenons:

$$
d' \circ \dot{u} = \sqrt{\frac{36}{10}} = \sqrt{3,6} = 1,9
$$

L'écart-étalon met en évidence la régularité ou l'irrégularité de séries blables indépendamment de la nature des phénomènes étudiés qui peuvent, eux, varier sous l'influence de causes impondérables.

## 1. Le coefficient de variation

Le coefficient de variation v exprime l'écart-étalon en pour cent de la moyenne arithmétique. Il est représenté par la formule:

$$
v = \frac{100 \cdot \sigma}{Moyenne}
$$

Le coefficient de variation permet la comparaison de séries diverses <sup>à</sup> écartétalon différent.

Exemple: Cinq boîtes de Petri ont été ensemencées chacune de 0,10 ml d'eau du réseau de la Ville de Genève prélevée <sup>à</sup> la fontaine publique de la rue des Bains le 19. 2. 1967. Le dénombrement des colonies après 15 jours d'incubation <sup>à</sup> 20 ° donne les résultats suivants:

$$
15 - 19 - 29 - 25 - 26
$$

d'où M = 22,8 et l'écart-étalon 5. En appliquant la formule v =  $\frac{5 \cdot 100}{22.8}$ 21,92 soit valeur du coefficient de variation. 22,8

L'eau contient donc <sup>228</sup> colonies au ml puisque, pour un total de 0,5 ml ensemencé, nous trouvons 114 colonies:  $114 \times 2 = 228$  colonies. Mais ce résultat, qui est <sup>à</sup> la fois le résultat moyen et le résultat le plus probable, peut toutefois être entaché d'une erreur qui est au maximum de  $\pm$  21,92%. Autrement dit, l'eau du réseau analysée comporte <sup>228</sup> germes au ml en moyenne, mais nous pouvons avoir le certitude qu'en tout cas elle ne possède pas moins de <sup>178</sup> germes et ne dépasse pas la richesse en micro-organismes de 278 au ml.

#### C. Comment mettre en valeur les résultats obtenus par le dénombrement des colonies sur plaques de Petri?

La numération des germes ne donne, en elles-même que des résultats bruts. Ces résultats doivent être collationnés, puis mis en valeur au moyen des possibilités mathématiques diverses que nous offrent, sur la base des calculs de probabilités, les nombreuses modalités des principes statistiques, principes que nous venons de rappeller.

Les bactériologues américains, qui se sont beaucoup occupés de ce problème et qui ont consacré une somme gigantesque de travail afin de le résoudre expérimentalement, ont établi un certain nombre de formules simples, aptes à mettre en évidence les relations des groupes dénombrés.

Tous les calculs dont nous avons eu besoin ont été effectués selon les enseignements de Halvorson et Ziegler qui, dans leur «Quantitative bacteriology», ont déterminé les bases pratiques de la statistique bactériologique.

## Méthode d'Halvorson et Ziegler

La méthode des auteurs est basée sur le principe des moindres carrés. Il vient avant tout de définir quelques termes utilisés soit dans les formules globales, soit dans les calculs usuels.

 $x =$  nombre de bactéries par plaque ou par champ microscopique.

 $m =$  moyenne arithmétique à déterminer.

- m' = chiffre choisi arbitrairement parmi les nombres de colonies comptées (ou les champs-microscopiques dénombrés). En pratique on choisit un chiffre qui, en première approximation, n'est pas trop éloigné de la moyenne.
- $s<sup>2</sup>$  = somme des carrés des écarts.
- $\sigma$  = écart-étalon (ou déviation-standard).
- $\sigma$ m = déviation-standard moyenne.
- $n =$  nombre de plaques ou nombre de champs microscopiques comptés.

Les formules utilisées pour les calculs sont les suivantes:

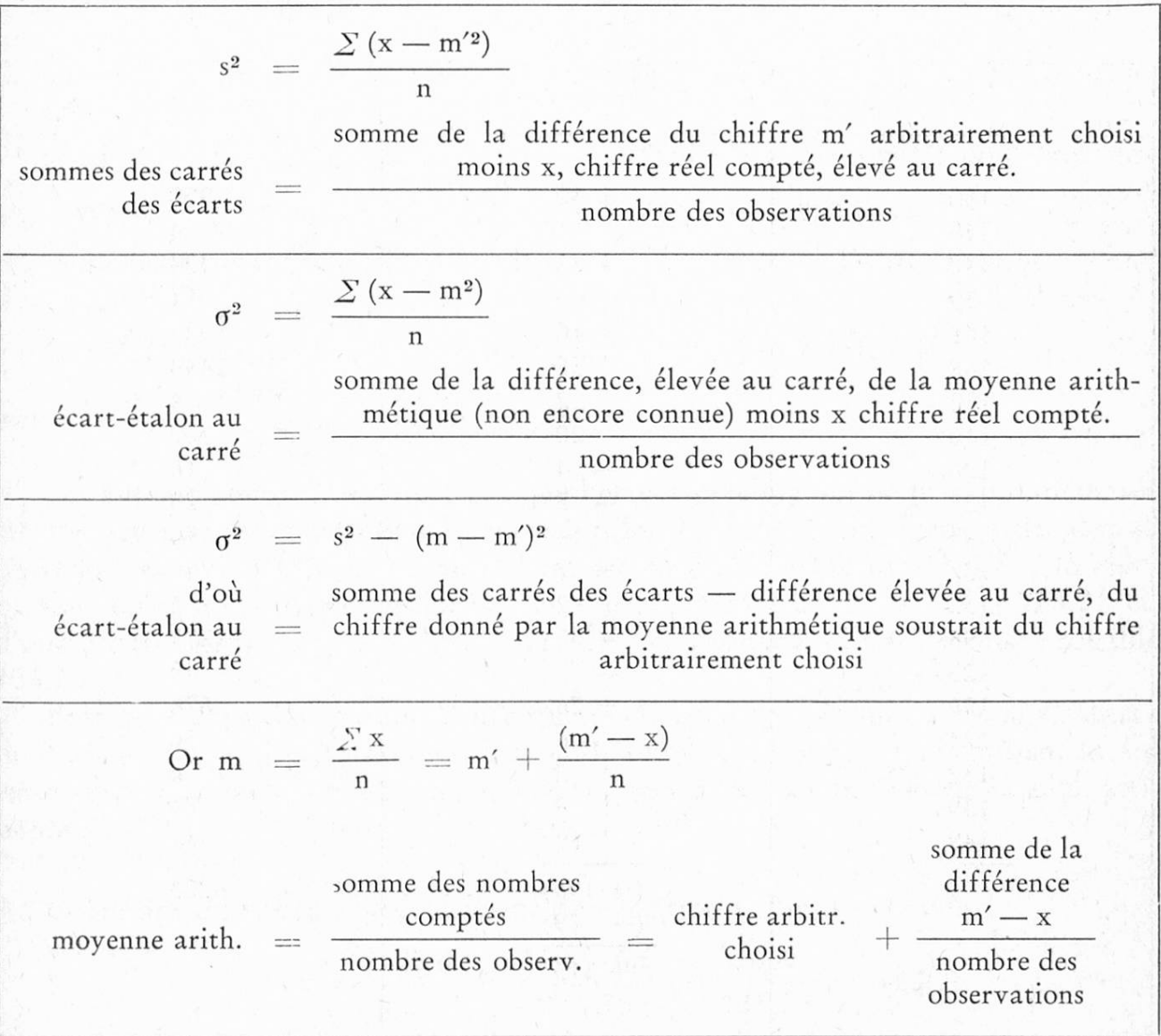

Calculs de la moyenne arithmétique, de l'écart-étalon, de la déviation standard moyenne et du coefficient de variation

Pour la démonstration des calculs, utilisons une petite série de 20 plaques portant, par Petri, le nombre de colonies suivant:

160, 128, 148, 139, 148, 168, 132, 110, 126, 125, 144, 137, 132, 95, 123, 156, 124, 132, 139, 149.

Il nous faut choisir, en premier lieu, un chiffre qui nous servira, en quelque sorte, de moyenne arithmétique provisoire (m'). L'on peut employer évidemment un chiffre quelconque. Il est pourtant préférable de prendre un chiffre parmi ceux que nous donne le dénombrement des plaques ou, mieux encore, un chiffre qui, <sup>à</sup> première vue, ne soit pas trop éloigné de la moyenne probable. On peut d'ailleurs l'apprécier «grosso modo» en tirant la moyenne des nombres de colonies obtenus comme résultats extrêmes. Dans cette série, par exemple, le minimum des colonies est 95, le maximum 168, soit  $168 + 95 = 263 : 2 = 131,5$ . Nous allons choisir comme valeur de m' 130.

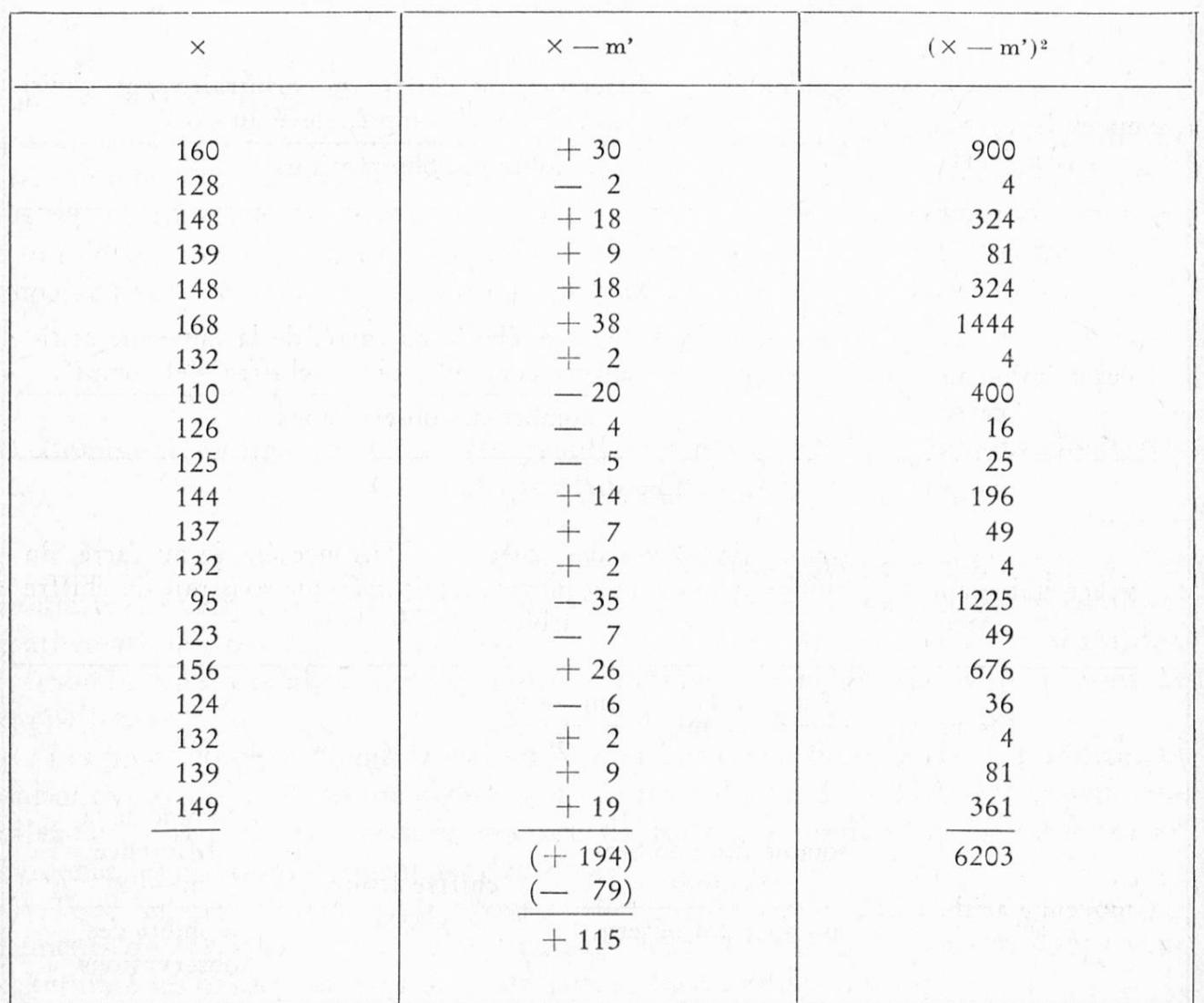

La première plaque comprend 160 colonies:  $x = 160$  d'où  $x - m' = 30$ . La seconde plaque comporte 128 colonies:  $x = 128$  d'où  $x - m' = 128 - 130 = -2$ . Il ne nous restera plus, une fois tous les  $x - m'$  déterminés, qu'a en calculer la somme, en tenant compte, cela va sans dire, du signe. Dans l'exemple choisi nous obtiendrons, en soustrayant de la somme des plus  $(+194)$  la somme des moins  $(-79)$ , le résultat de + 115. Il est facile maintenant de trouver la moyenne arithmétique qui répond à la formule m = m' +  $\frac{\sum (x - m')}{n}$ 

Nous obtenons donc m = 130 +  $\frac{115}{20}$ , soit m = 135,75.

Il est évident que pour calculer la moyenne m, le résultat  $\frac{x-m'}{n}$  est, ensuite,

suivant sa signification, additionné ou soustrait du point de d'épart m'.

Dans cet exemple il est additionné et nous avons en conséquence  $130 + 5,75 =$ 135,75.

Déterminons maintenant l'écart-étalon. En additionnant le nombre trouvé pour chacun des carrés de x — m', nous obtenons 6203, d'où nous tirons immédia- $(x - m')^2$  . 6203 tement s<sup>2</sup> en appliquant la formule  $\frac{2(x+1)^2}{x^2}$  soit  $\frac{2209}{x^2} = 310,15$ . Calculons n 20 à présent la valeur de  $\sigma^2 = \frac{\sum (x - m)^2}{s}$  soit  $s^2 - (m - m')^2$ ; nous trouvons n  $\sigma^2 = 310,15 - (135,75 - 130)^2 = 310,15 - (5,75)^2 = 310,15 - 33,05 = 277,10$ est facilement obtenu en extrayant la racine carrée de  $\sqrt{277,10} = 16,60$ , valeur de l'écart-étalon.

Le calcul de la déviation standard moyenne est aussitôt effectué:

$$
\sigma m = \frac{\sigma}{\sqrt{n}} = \frac{16,60}{\sqrt{20}} = \frac{16,60}{4,4} = 3,77.
$$

Les auteurs américains admettent que l'erreur possible qui ne peut être dépassée est comprise d'une façon certaine entre les limites de  $\pm$  2  $\sigma$ m. Dans cette série la moyenne est de 135,75, la valeur de  $\sigma$ m est de 3,77 d'où 2  $\sigma$ m = 7,54; la fluctuation possible est donc comprise d'une part entre  $135,75 - 7,54 = 128,21$  et, d'autre part, entre 135,75 + 7,54 = 143,29 avec comme valeur la plus probable 135,75.

Pratiquement cella revient <sup>à</sup> dire que si chacune des plaques <sup>a</sup> été ensemencée de 0,05 ml d'une suspension microbienne, le nombre de germes que contient au ml cette suspension est compris entre 2564 et 2865 avec, comme valeur la plus bable, 2715.

Calculons maintenant le coefficient de variation v. Nous obtenons

$$
v = \frac{100 \text{ }\sigma}{m} = \frac{100 \cdot 16,6}{135,75} = \frac{1660}{135,75} = 12,22
$$

Nous remarquons que si nous adoptons le coefficient de variation pour mesurer la fluctuation de l'erreur possible, nous obtenons des résultats un peu plus élevés qu'avec la formule  $\pm$  2  $\sigma$ m. En effet, la suspension microbienne soumise à l'examen quantitatif comporterait bien 2715 germes au ml comme valeur la plus probable, mais le nombre de germes pourrait également être compris entre 2397 et 3033 micro-organismes au ml.

#### Résumé

L'auteur rappelle les principales méthodes de statistique appliquées à la numération des bactéries.

Après avoir remis en mémoire ce que l'on entend par dénombrement, mesure des résultats, mise en valeur des résultats obtenus; ce que signifie exactement les termes masses analogues, nombres absolus, nombres relatifs, séries, médiane, mode, variation moyenne, erreur probable, écart-étalon, etc., il propose des exemples concrêts.

Il utilise, <sup>à</sup> ces fins, la méthode d'Halvorson et Ziegler dont il définit les principes et les formules.

## Zusammenfassung

Der Autor erinnert an die wichtigsten Statistik-Methoden, die zur Abzählung der Bakterien angewendet werden.

Nachdem er uns in Erinnerung gerufen hat, was man unter Abzahlung, Messen der Resultate und Vergleich der erhaltenen Resultate versteht, was die Ausdrücke analoge Massen, absolute Zahlen, relative Zahlen, Serien, Zentralwert, häufigster Wert, mutmaßlicher Fehler, Standardabweichung usw. bedeuten, stellt er konkrete Beispiele hin.

Er verwendet zu diesem Zweck die Methode von Halvorson und Ziegler, deren zipien und Formeln er definiert.

#### Summary

The author recalls the most important statistic methods employed in counting bacteria. Before giving specific examples, he defines the terms couting, measuring and comparing results, analogous masses, absolute and relative figures, series, median, most frequent value, probable error, standard deviation etc.

He uses the method of Halvorson and Ziegler, explaining its principles and formulae.

#### Bibliographie

#### Methodes statistiques

Freudenberg, von: Halvorson et Ziegler:

Johansen:

Les méthodes statistiques. — Abd., Abd. IV, Ti. 11. Application des méthodes statistiques aux problèmes bactério-— J. of Bacteriology, 1932, t. 25, p. 101. Elemente der exakten Erblichkeitslehre. — Jena, G. Fischer, 1912, p. 46.

Mac Crady:

March: Matuszewski:

Matuszewski et Sapinska:

Matuszewski, Sapinska, Neymann:

Schelling:

Sapinska:

Novel et Burkard:

Tables permettant la numération rapide des cultures en tubes de fermentation. — Publ. Health J., Toronto, 1918, p. 201. La statistique et sa méthode. — Rev. d'Hyg., 1928, p. 94.

L'application de la loi de Poisson <sup>à</sup> l'essai biologique de l'eau d'après Hansen. — Le Lait, 1936, p. 66.

Sur quelques problèmes de bactériologie qui peuvent être résolus <sup>à</sup> laide des méthodes de la statistique mathématique. — Broch, de l'Inst. Bact. et Ind. agr., 1934.

La distribution des colonies dans les boîtes de Petri et la loi de Poisson. — Tr. et C. R. Inst. Bact. de Varsovie, 1933, p. 61. Est-il possible d'isoler des cultures pure dans une boîte de Petri? — Zentralbl. Bakt. Parasit, und Infekt., 1936, t. 95, p. 45—63.

L'importance des méthodes statistiques en biologie. — Ergebn. der Hyg., Bakter., Immunitätsforsch, und exper. Therapie, 1941, vol. 24, p. 97.

Comparaison de la précision avec laquelle on peut déterminer le nombre de micro-organismes dans l'unité de volume au moyen de certaines modifications de la méthode des solutions. — Tr. et C. R. Inst. Bact. et Ind. Agric., de Varsovie, 1942, p. 16. De la limite de précision de la méthode utilisant la technique des membranes filtrantes. Trav. de chimie alimentaire et giène, 1959, vol. 50, p. 292.

## Einige Beobachtungen zum hygienisch-bakteriologischen Zustand von pasteurisiertem Vollrahm

## A. Blumenthal

(Aus dem Zentral-Laboratorium des Migros-Genossenschafts-Bundes [MGB] Zürich)

#### 1. Einleitung

Die bakteriologisch- hygienischen Anforderungen an pasteurisierten Vollrahm sind in der Schweizerischen Lebensmittelverordnung nur sehr allgemein gehalten. Art. 76, Abs. <sup>9</sup> der LVO besagt, daß keine Krankheitserreger darin enthalten sein dürfen und daß das Produkt keimarm zu sein hat. Was unter letzterem zu verstehen ist, wird nicht dargelegt. Vor rund 2 Jahren sind nun die Kriterien publiziert worden, die zur Beurteilung des hygienischen Zustandes des pasteurisierten Vollrahmes zu dienen haben (1). Die Gesamtkeimzahlen sollen ab Erzeugerbetrieb 25 000/g, bei Abgabe an den Konsumenten 100 000/g nicht überschreiten. Die entsprechen-Werte für coliforme Keime lauten 10/g, bzw. 30/g.